# Semiautomated editing in Wikipedia: The AutoWikiBrowser case

Marios Magioladitis Sysop in en.wiki, editor in ar.wiki and de.wiki, autoreviewer and rollbacker in pt.wiki autoeditor in ru.wiki, autopatrolled in fr.wiki autoconfirmed in es.wiki, tr.wiki and zh.wiki

Carl von Ossietzky Universität Oldenburg, Institut für Mathematik

15. September 2011 Doktorandenkolloquium

<span id="page-0-0"></span> $\Omega$ 

# Wikipedia

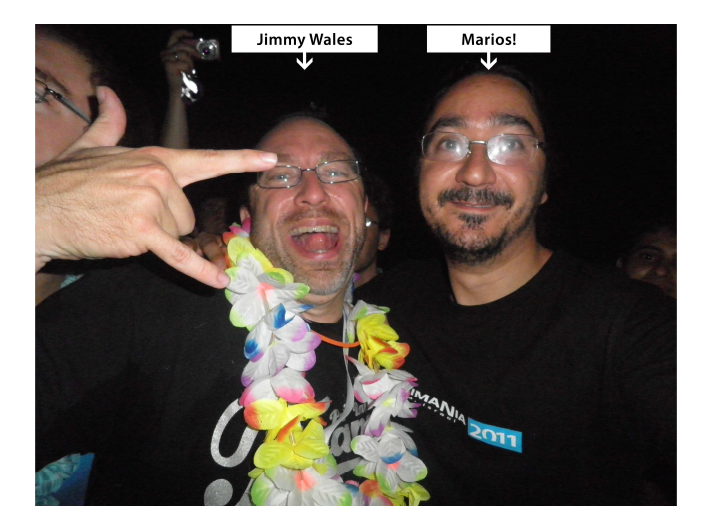

- Wikipedia founded 15th of January 2001
- 282 languages / 365 million visitors

M. Magioladitis (Uni Oldenburg) [AWB](#page-0-0) 15. September 2011 2 / 18

 $\blacksquare$ 

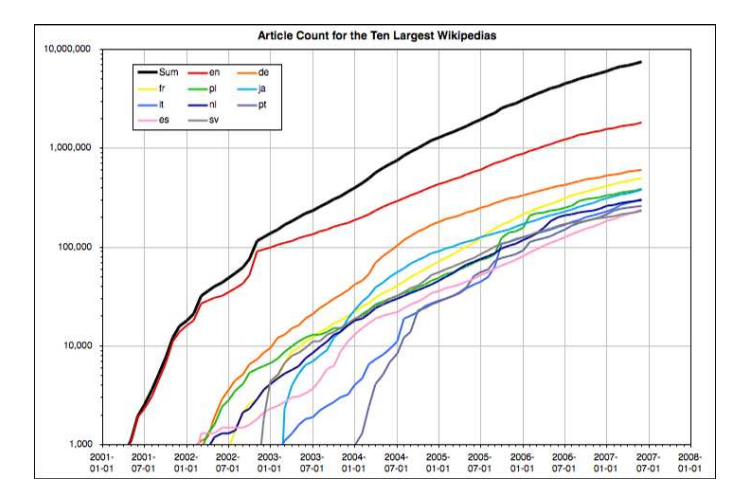

ALL: 19 M / EN: 3,7 M / DE: 1,2 M

重

 $299$ 

→ 老人 → 老人

**←ロ ▶ → 伊 ▶** 

# A few people do a lot of work

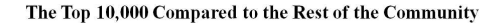

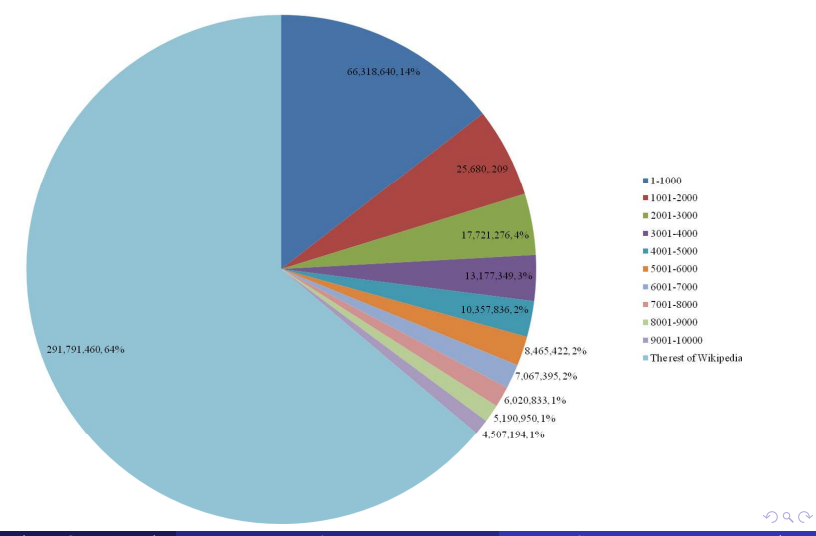

M. Magioladitis (Uni Oldenburg) [AWB](#page-0-0) 15. September 2011 4 / 18

## Active Wikipedians

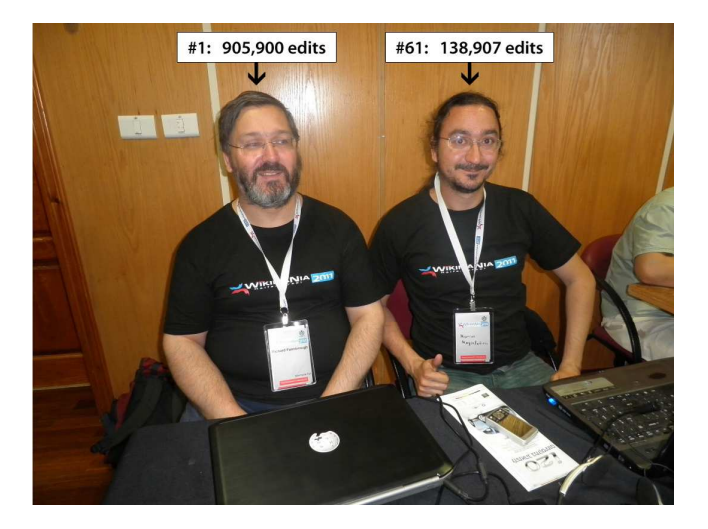

 $\leftarrow$   $\Box$ 

## Active Wikipedians and bots

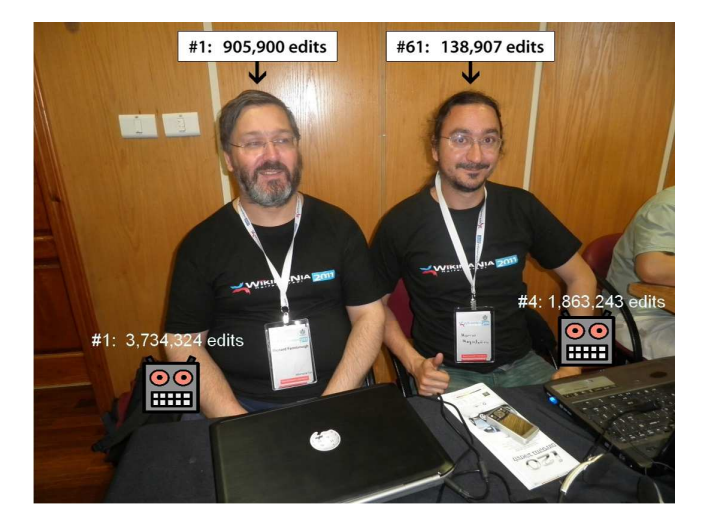

4. 0. 3

- We still need some rules both on context and layout
- Wikipedia:Wie gute Artikel aussehen
- Alt+TAB

 $\leftarrow$ 

- We still need some rules both on context and layout
- Wikipedia:Wie gute Artikel aussehen
- $\bullet$  Alt+TAB
- Idea: Use (semi-)automated tools to uniformise the style

## AutoWikiBrowser (AWB)

#### $Alt+TAB$

 $\leftarrow$   $\Box$   $\rightarrow$ 

×.

**B** k. 唾

- Page edits since Wikipedia was set up: 485,598,110 (Special:Statistics)
- Page edits since Wikipedia was set up with AWB: 120,782,035 (toolserver.org/AWB)
- Edits with AWB / Total edits: 24,87%

つくへ

#### WP:GENFIXES

 $Alt+TAB$ 

∍

 $\leftarrow$   $\Box$   $\rightarrow$ 

 $\geq$ 重

# Wikipedia:Regular expressions  $Alt+TAB$

4. 0. 3

E

重

- $\bullet$  > 2 million lines of C#
- 633K comments
- 1.6M is  $C#$
- Many plugins
- Code available at SourceForge.net

 $\leftarrow$ 

唐

- Bluemoose
- Ligulem
- Magioladitis
- Rjwilmsi
- MaxSem
- Reedy

4. 0. 3

ă þ. 重

#### Pros and cons

- It works for all wikiprojects and wikias
- It's open source
- It works only for Windows

### Future plans

- Mono and wine  $(Alt+TAB)$
- PyAutoWikiBrowser
- Webapp?
- Firefox plugin?

つへへ

4 0 8

# A large example of use: Tagging BLPs

- $\bullet$  Wikipedia:Artikel über lebende Personen (Alt+TAB)
- 900k+ biographies in en.wiki
- 60k+ biographies with unknown status in 2009
- Tenths of new entries keep coming daily
- Use prexisting categories
- Always look at the bright side of death
- Create categories by using the text
- Eliminate Dab pages, redirects, etc.
- Extra problems occured by bands etc.
- WP:DUCK

つひひ

### A large example of use: Tagging BLPs

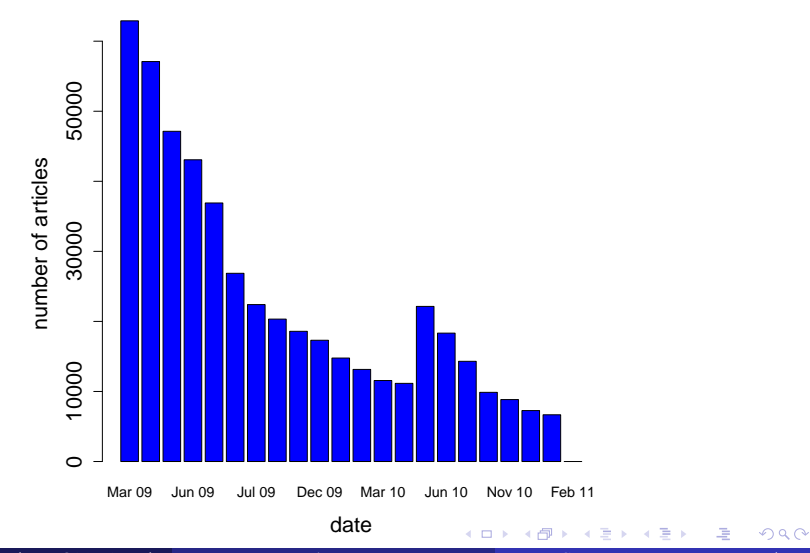

M. Magioladitis (Uni Oldenburg) [AWB](#page-0-0) 15. September 2011 16 / 18

Vielen Dank! Eυχαριστω´!

Þ

ă

k.

þ.

重

 $299$ 

 $\leftarrow$   $\Box$   $\rightarrow$ 

 $\leftarrow$ 

b.

## Tschüssi!

<span id="page-18-0"></span>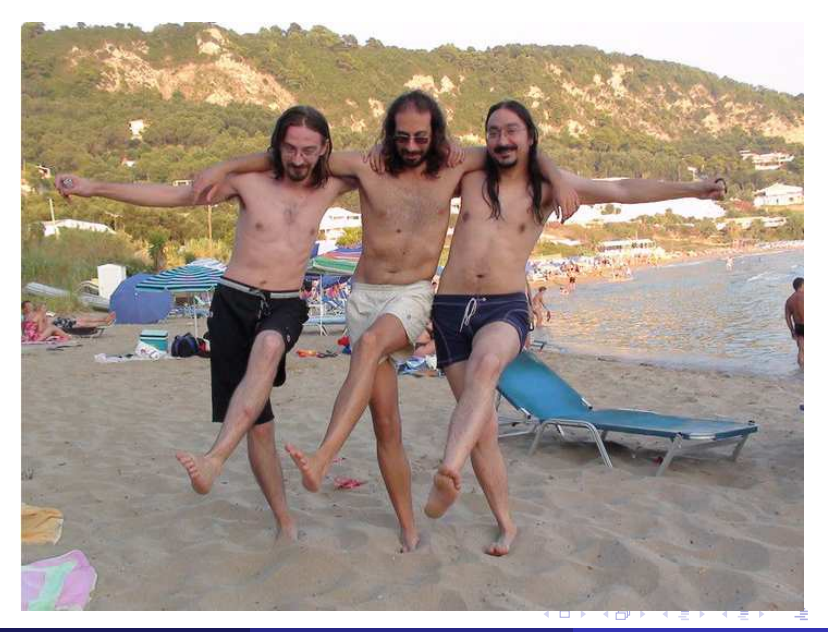